# **Plugin Flash pour navigateurs**

- Objet : Portail du plugin Flash pour les navigateurs internet.
- Niveau requis : [débutant,](http://debian-facile.org/tag:debutant?do=showtag&tag=d%C3%A9butant) [avisé](http://debian-facile.org/tag:avise?do=showtag&tag=avis%C3%A9)
- Commentaires : Comment lire les animations flash depuis un navigateur internet, différentes méthodes.
- Débutant, à savoir : [Utiliser GNU/Linux en ligne de commande, tout commence là !.](http://debian-facile.org/doc:systeme:commandes:le_debianiste_qui_papillonne)  $\ddot{\mathbf{\Theta}}$
- Suivi :
	- © Création par *Skao* le 01/10/2013
	- Testé par **&** [captnfab](http://debian-facile.org/user:captnfab) le 04/07/2014
- Modifié par **A**deuchdeb le 20/07/2017
- Commentaires sur le forum  $:$  [ici](http://debian-facile.org/viewtopic.php?id=7516) et [ici](http://debian-facile.org/viewtopic.php?pid=115946#p115946)  $<sup>1</sup>$ </sup>

### **Nota :**

Contributeurs, les **PEIX Me!** sont là pour vous aider, supprimez-les une fois le problème corrigé ou le champ rempli !

# **Introduction**

Beaucoup de sites internet nécessitent (honte à eux) l'installation d'un lecteur flash, afin de pouvoir lire certaines animations, certaines vidéos, pour pouvoir jouer à certains jeux et pouvoir vous montrer certaines publicités.

Flash n'est pas libre et est peu, voire pas, supporté sous Linux, ce qui rend son installation potentiellement dangereuse. Si vous souhaitez l'installer quand même, la suite de cet article vous y aidera à vos risques et périls.

*Flash* est un format propriétaire d'Adobe qui *nécessite, le plus souvent, le lecteur propriétaire* proposé par la marque pour être correctement joué.

Un lecteur libre existe: *Gnash, c'est une alternative au lecteur d'Adobe*, mais il ne permet pas encore d'avoir accès à toutes les fonctionnalités du flash.

Sachez que la tendance des sites internet est de délaisser le flash au profit du [html5,](http://debian-facile.org/doc:reseau:html5) il est donc de plus en plus facile de survivre sur internet sans le lecteur propriétaire d'Adobe.

Les outils fournis par **Debian** pour *installer flash d'Adobe* sur votre ordinateur **fonctionnent mal** ou **n'existent pas** pour certaines versions.

Il va donc falloir passer par des chemins détournés pour arriver à faire fonctionner la chose.

## **Connaître sa version de flash**

Cliquer sur ce [test Flash](http://www.adobe.com/fr/software/flash/about/) pour connaître la version du Flash Player installée sur votre système.

Si vous ne voyez pas le logo tourner et que que vous n'avez pas un message de ce type : **You have version xx,xx,xxx,xx installed** et bien il faudra installer soit *Gnash* soit le *plugin flash* soit [Google-Chrome](http://debian-facile.org/doc:reseau:chromium) .

# **Installer le plugin Flashplayer**

Il y a plusieurs façons pour installer un plug-in Flash. Il est déconseillé d'utiliser simultanément plusieurs méthodes.

### **Méthode libre Gnash**

apt-get update && apt-get install gnash

Une fois l'installation terminée, pensez à relancer votre navigateur Web.

### **Méthodes propriétaires d'Adobe**

Il existe deux versions de flashplayer :

- La version pour **Firefox NPAPI**.
- La version pour **Chromium PPAPI**.

On notera que le navigateur Google-Chrome embarque nativement sa propre version de Flashplayer et qu'il n'y a rien à faire une fois que ce navigateur est installer. (Google-Chrome est un logiciel propriétaire) Flashplayer se mettra à jour en même temps que Google-Chrome.

### **Installer flashplayer sur Firefox**

Page d'installation Firefox:<https://debian-facile.org/doc:media:flash:flashfirefox>

### **Installer Flashplayer sur Chromium**

Page d'installation Chromium: <https://debian-facile.org/doc:media:flash:flashchromium>

## **Autres liens**

- [Wiki Debian Flash](http://wiki.debian.org/Flash)
- [Wiki Debian Adobe Flash Player](https://wiki.debian.org/FlashPlayer)

[1\)](#page--1-0)

N'hésitez pas à y faire part de vos remarques, succès, améliorations ou échecs !

From: <http://debian-facile.org/> - **Documentation - Wiki**

Permanent link: **<http://debian-facile.org/doc:media:flash>**

Last update: **20/08/2019 19:53**

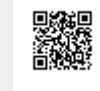